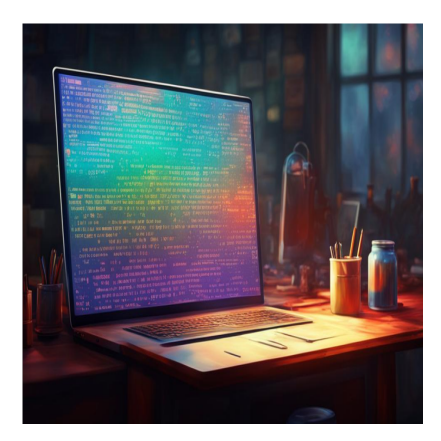

## 6 лучших инструментов для улучшения HTML в 2024 году

## **Описание**

Один из самых неприятных моментов при написании кода – это работа с грязным, едва читаемым кодом. Однако с помощью инструментов, упомянутых и связанных в этой статье, вы можете украсить свой HTML, чтобы его было легче читать. Это статья о лучших инструментах для улучшения HTML.

## **Что такое HTML-Beautifiers?**

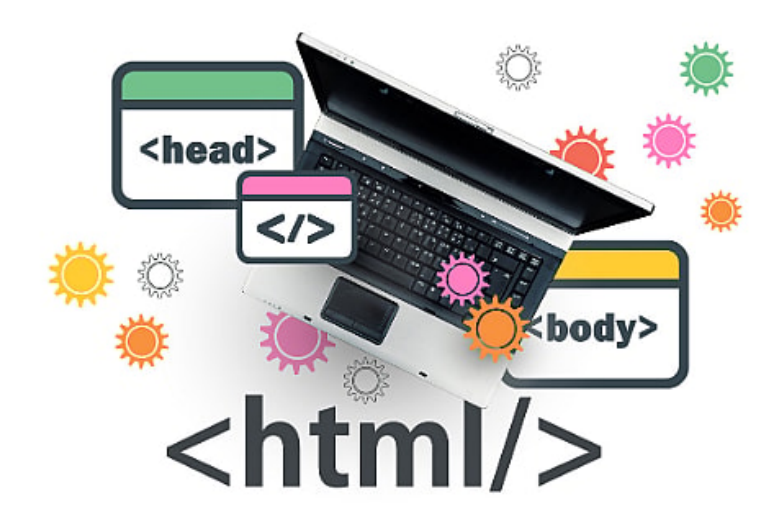

HTML Beautifiers – это, как вы уже, наверное, догадались, инструменты, используемые для улучшения HTML-кода. Они принимают грязный код, правильно

его форматируют и возвращают красивый HTML. При форматировании исправляются некоторые моменты, например, создаются соответствующие новые строки, корректируется интервал между строками и правильно расставляются отступы. Это облегчает чтение кода и гарантирует, что вся ваша кодовая база соответствует принятым лучшим практикам. Это также помогает раньше выявлять ошибки и повышает производительность, поскольку вам не нужно форматировать HTML вручную. Существует множество инструментов для улучшения HTML, и в этой статье я расскажу о некоторых из них.

## Преимущества улучшения HTML

Вы улучшаете читаемость своего кода. Таким образом, вам и другим людям будет проще читать код. В результате повышается производительность труда разработчиков.

Это позволит вам следовать лучшим практикам и использовать стандартное форматирование.

Он позволяет создать единообразие в кодовых пространствах, например, использовать пробелы или табуляции, сколько отступов использовать и т. д.

### Лучшие инструменты для улучшения HTML

В этом разделе я перечислю лучшие инструменты для украшения ваших HTMLстраниц. Я разделил инструменты на две категории: онлайн и настольные. Сначала мы рассмотрим инструменты для настольных компьютеров.

### Инструменты для рабочего стола

Первый набор инструментов, который мы рассмотрим в этой статье, - это инструменты для рабочего стола. Инструменты для рабочего стола идеальны, поскольку их удобно запускать локально, чтобы украсить HTML-файлы, имеющиеся в системе. Некоторые из этих инструментов интегрируются с VSCode, популярным редактором кода, и будут работать без проблем, украшая ваш HTML по мере написания.

# **Prettier**

#### NOTISSIMUS - ПРИЛОЖЕНИЯ И САЙТЫ ДЛЯ БИЗНЕСА

notissimus.com | +7 495 215-53-16 | info@notissimus.com

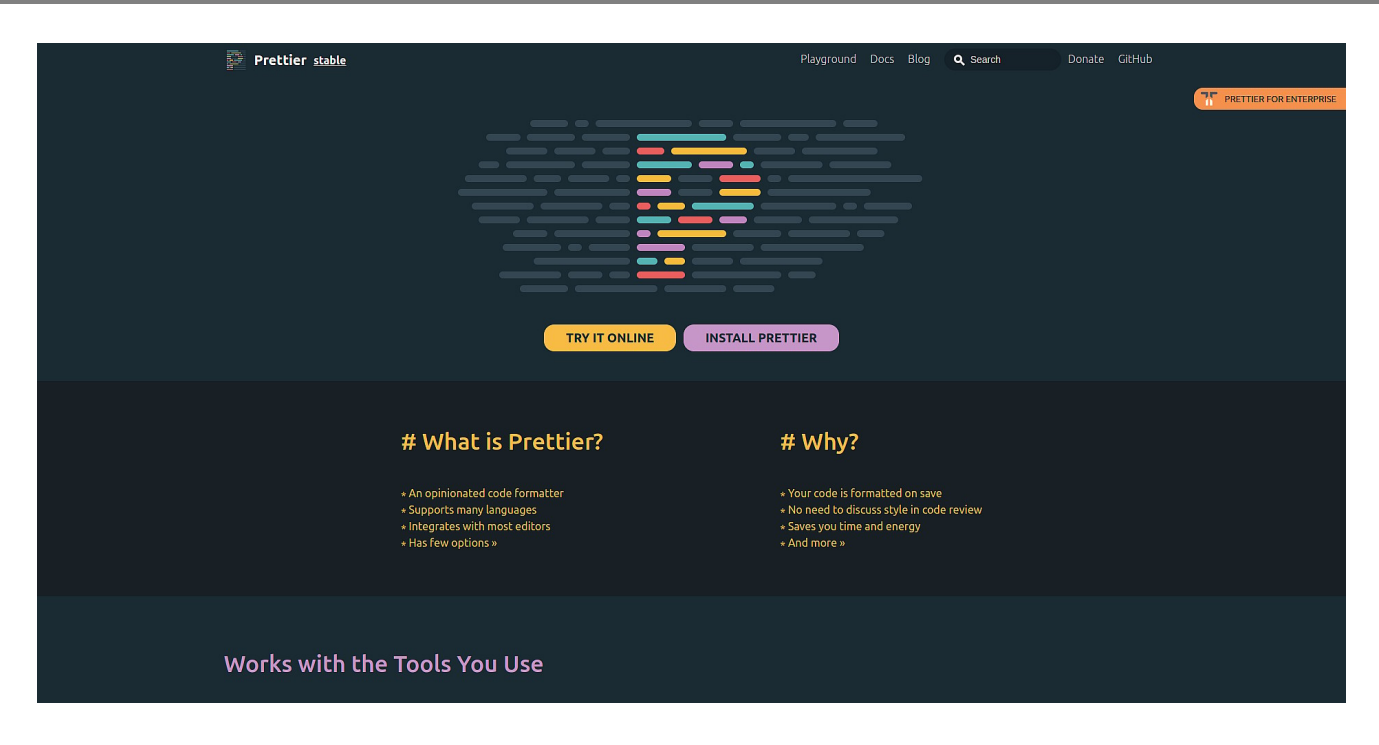

Prettier - это, пожалуй, самый популярный инструмент для форматирования HTML, CSS и JavaScript. Он очень своеобразен. Поэтому он форматирует ваш код в соответствии с заданным стандартом, без возможности варьирования. Несмотря на то, что Prettier - это в первую очередь настольный инструмент, вы можете запустить его в Интернете и отформатировать свой код. Его можно установить в популярные IDE, включая Visual Studio Code, WebStorm и Vim в качестве расширения. Вы можете установить его как пакет NPM и форматировать код из командной строки. Это позволяет форматировать код в более широком диапазоне настроек. Он поддерживает такие фреймворки, как React, Angular и Vue, а также различные варианты CSS, например SCSS. Он также может форматировать GraphQL, YAML, Markdown и Handlebars. Prettier - вероятно, лучший инструмент для форматирования HTML-кода, если судить по его популярности. Поэтому я выбрал именно его в качестве HTML Beautifier.

# **JS Beautify**

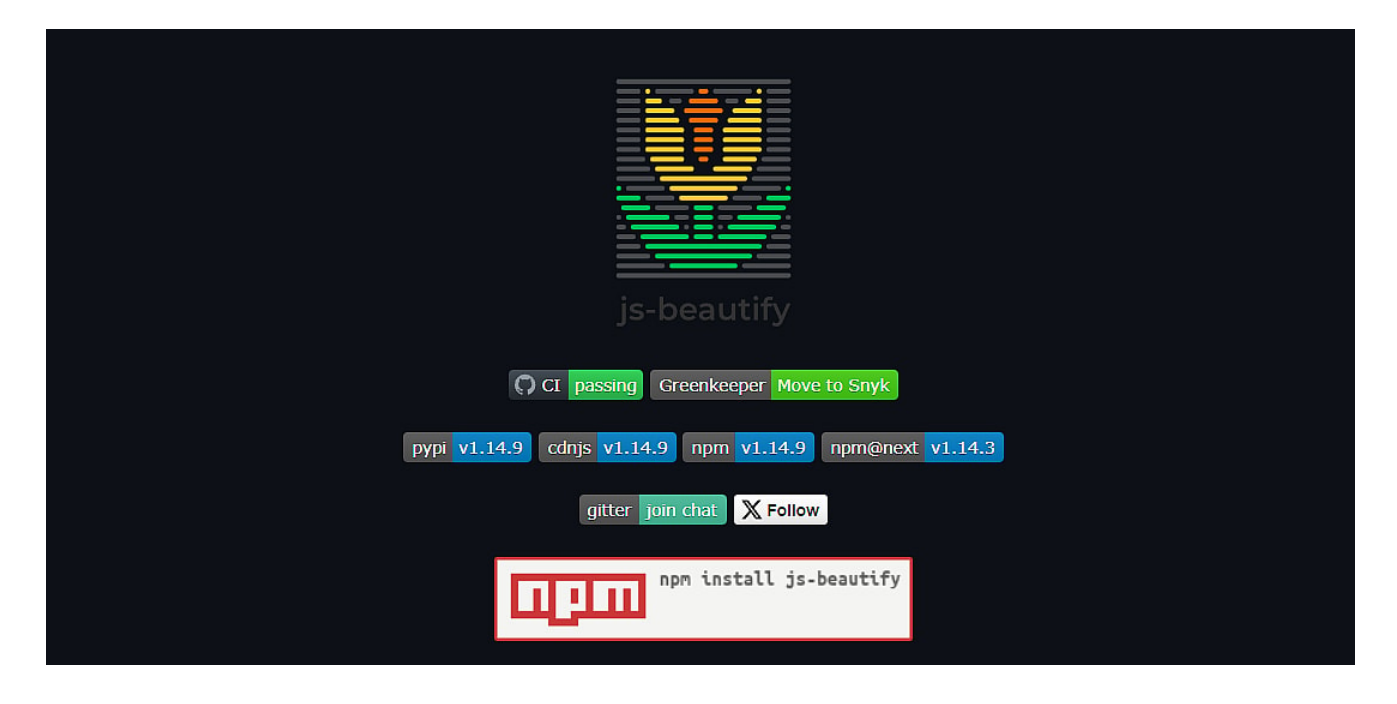

IS Beautify - это популярная библиотека NPM для украшения HTML, CSS и JavaScript. Это полнофункциональный форматировщик, сравнимый с Prettier. Однако, в отличие от Prettier, она недоступна в качестве расширения VS Code. Тем не менее, он способен выполнить множество задач по улучшению HTML. К ним относятся правильные отступы, вставка переносов строк, сохранение или удаление комментариев. Параметры форматирования могут быть заданы в конфигурационном файле для каждого проекта или в виде профиля, который можно повторно использовать в разных проектах. JS Beautify доступен в виде пакета NPM или PIP. Однако PIP-версия может форматировать только JavaScript, в то время как NPM-версия может форматировать JavaScript, HTML и CSS. После установки пакета можно форматировать файлы из командной строки. Кроме того, вы можете загрузить пакет в браузер, используя их CDN.

# **AB HTML Formatter**

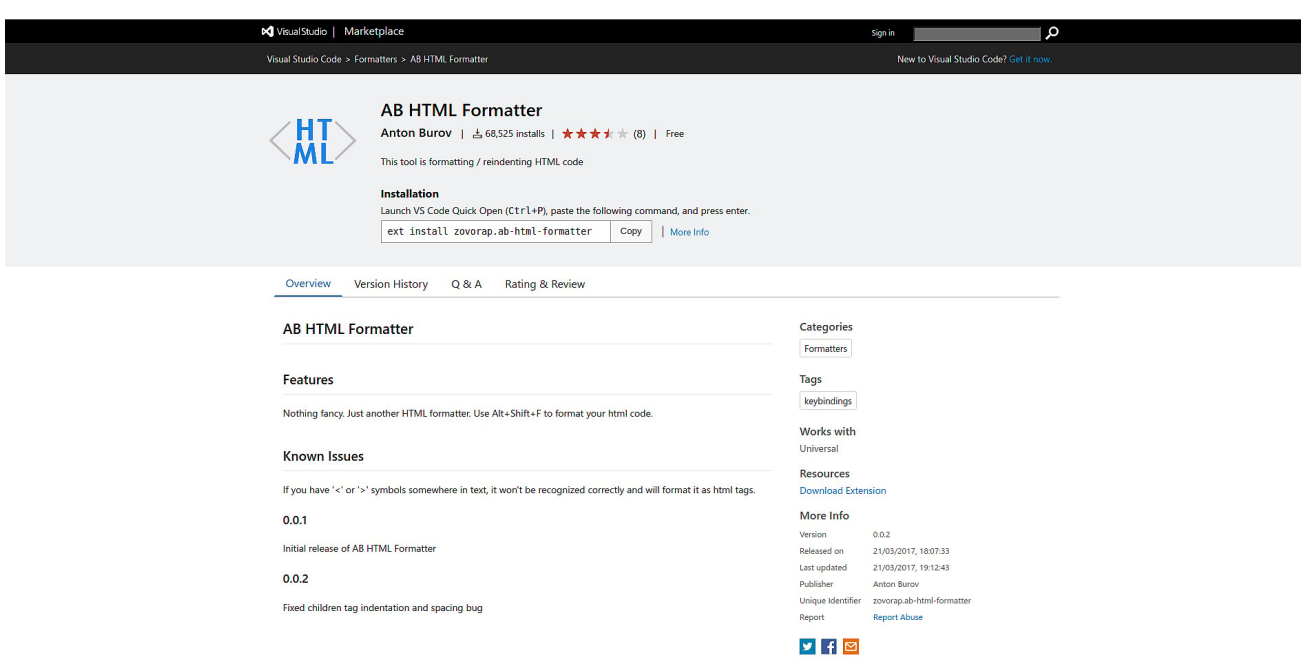

AB HTML Formatter - это простой инструмент для украшения вашего HTML. В отличие от Prettier, который делает много вещей, AB HTML Formatter будет делать только одну вещь - форматировать ваш HTML. Хотя меньшее количество функций может показаться плохим, это позволяет форматировщику работать быстро и эффективно. AB Formatter идеально подходит для тех случаев, когда вы не хотите замедлять работу VSCode большим количеством расширений. Чтобы украсить свой код, для форматирования HTML достаточно нажать Alt + Shift + F, а AB Formatter сделает все остальное.

#### Онлайн-инструменты

Альтернативой настольным инструментам являются онлайн-инструменты. В отличие от настольных инструментов, онлайн-инструменты не требуют установки. Это связано с тем, что онлайн-инструменты доступны через веб-сайты, куда вы загружаете свой код и скачиваете отформатированный код. Однако копировать код, форматировать его и вставлять обратно очень утомительно, особенно по сравнению с настольными инструментами, которые украшают HTML на месте. Тем не менее, онлайн-инструменты все еще имеют свое применение, и существуют различные инструменты для улучшения HTML. К ним относятся:

## **Dirty Markup**

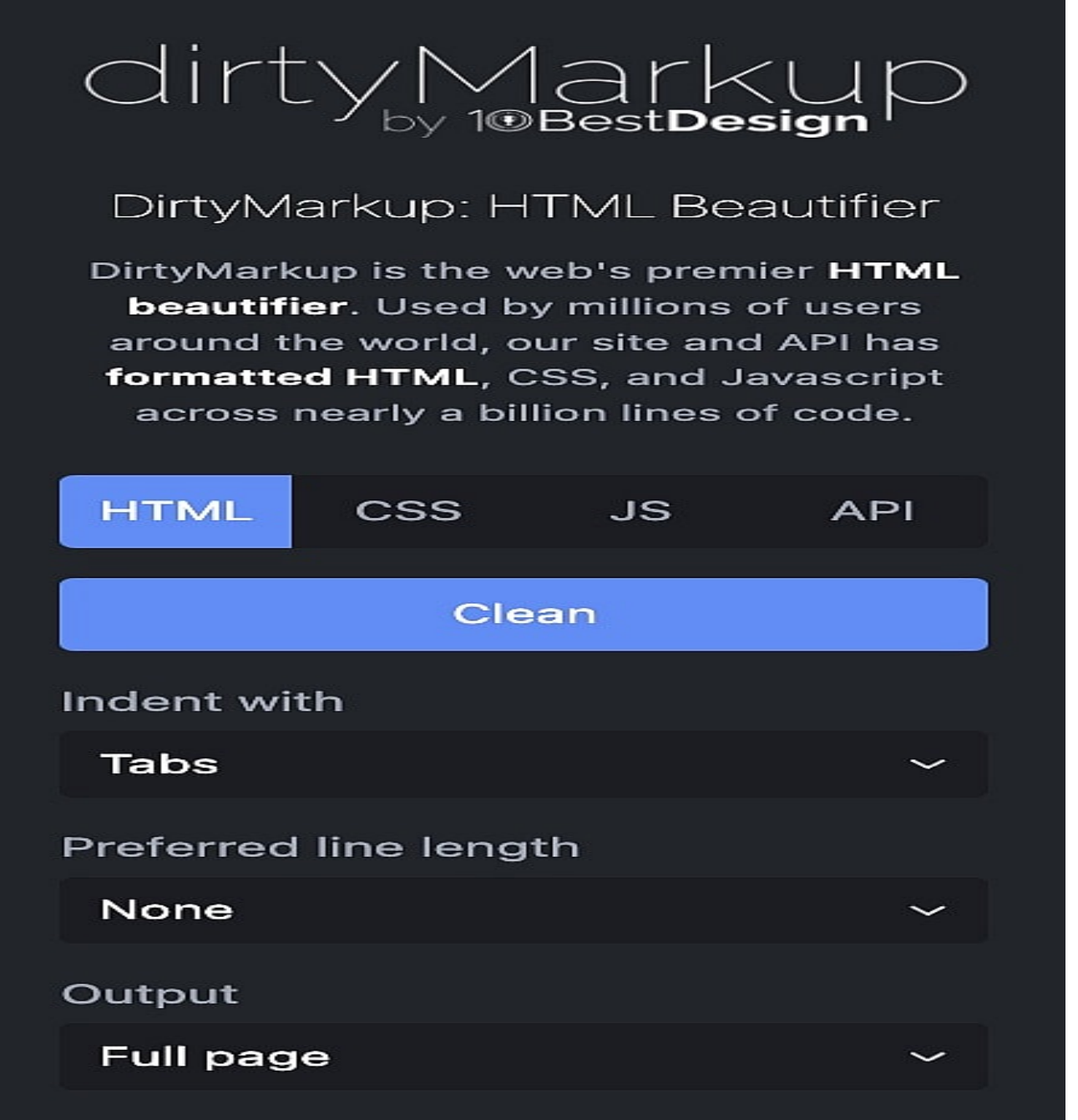

Dirty Markup – это бесплатный онлайн-инструмент для форматирования HTML. Это один из лучших онлайн-инструментов для улучшения HTML-кода. Он настраивается с помощью различных опций для отступов, длины строк и добавления пустых строк для ясности. Сайт также предлагает пользовательский API для программного улучшения HTML. Это будет полезно для добавления HTML Beautifying в ваш рабочий процесс CI/CD.

**HTML Formatter** 

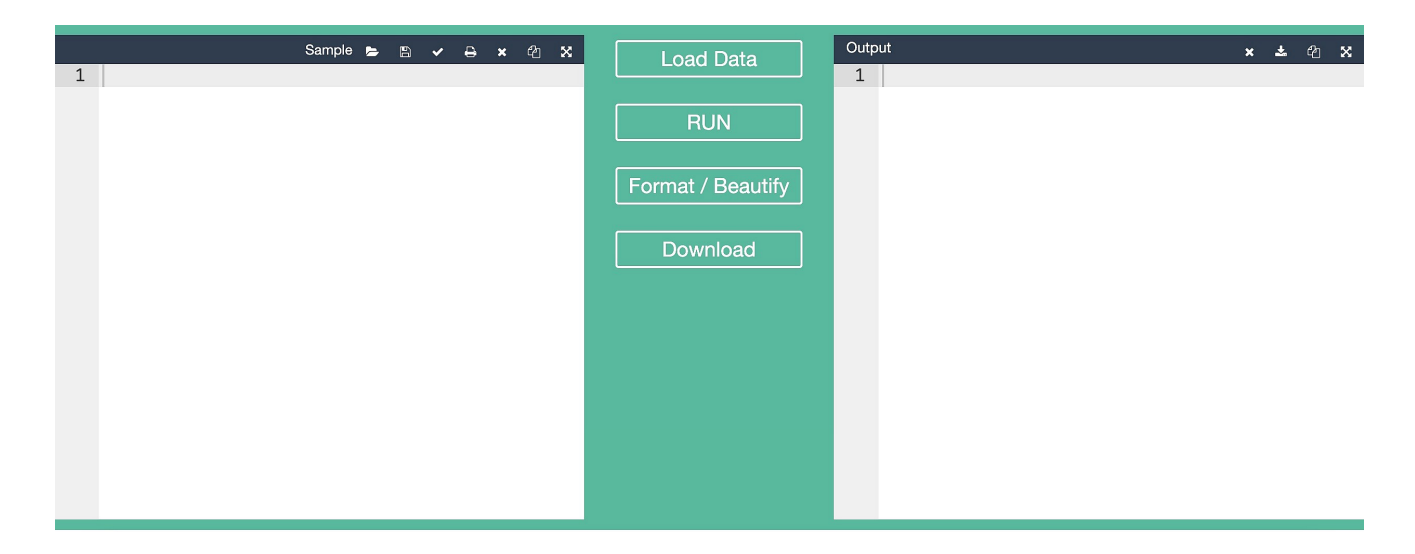

HTML Formatter - это простой улучшатель вашего HTML-кода. В отличие от других инструментов, о которых пойдет речь в этой статье, он не имеет опций настройки. Помимо HTML, он также форматирует JSON, XML, YAML, JavaScript, TypeScript, Java и C++. Сайт также предлагает дополнительные услуги, такие как проверка HTML, просмотр HTML-вывода, минификация HTML и преобразование Excel и Jade в HTML. Все эти услуги предоставляются бесплатно в режиме онлайн.

# **HTML Viewer**

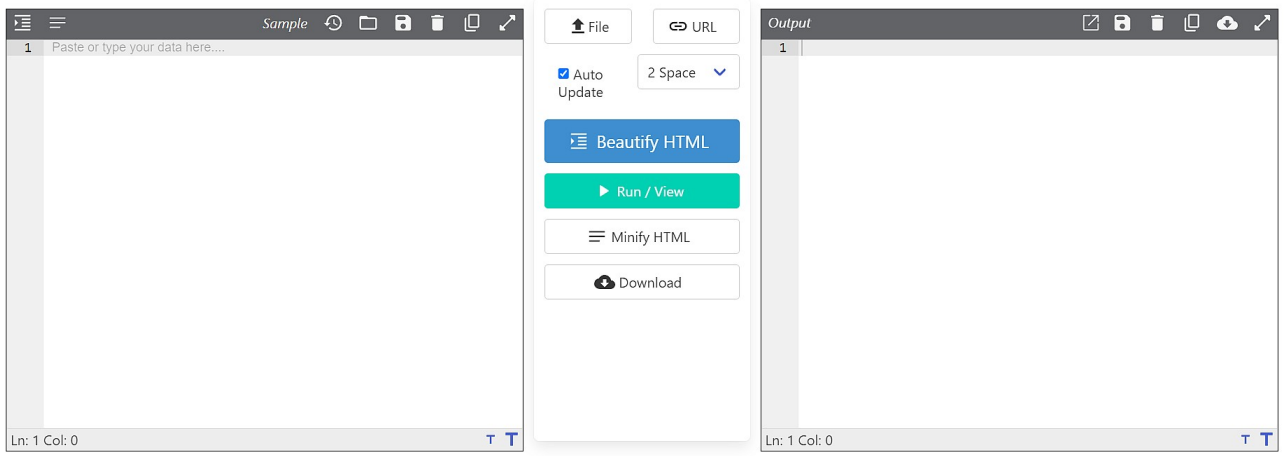

HTML Viewer - достойный инструмент в этой категории. Помимо копирования и вставки кода, вы можете загрузить файл или отправить URL. Возможности настройки ограничены: вы можете изменить только интервал между отступами.

Однако, помимо украшения HTML, программа также может минифицировать его. Как и HTML Formatter, HTML Viewer обладает множеством функций, например, улучшителями HTML, CSS, JavaScript, JSON, YAML, XML и многих других языков. В нем также есть конвертеры между форматами представления данных, такими как JSON и XML, SQL и CSV. Он также может компилировать CSS из SCSS и LESS. Как и другие онлайн-сервисы, упомянутые здесь, он совершенно бесплатен.

### Заключительные слова

В этой статье мы обсудили различные инструменты, которые можно использовать для улучшения HTML.

### Дата Создания

24.03.2024